, tushu007.com

## <<Excel2007 >>

<<Excel2007 >>

- 13 ISBN 9787040232332
- 10 ISBN 7040232332

出版时间:2008-6

页数:108

PDF

更多资源请访问:http://www.tushu007.com

, tushu007.com

<<Excel2007 >>

 $\,$  Excel  $\,$ 

 $\text{Excel}2007$  3

 $Excel$ 

Excel2007 Excel2007

围绕数据透视表、图表等功能讲解Excel高效的统计分析功能。  $7.1333$   $7.15333$   $8.15333$   $8.15333$   $8.15333$   $8.15333$   $8.15333$   $8.15333$   $8.15333$   $8.15333$   $8.15333$   $8.15333$   $8.15333$   $8.15333$   $8.15333$   $8.15333$   $8.15333$   $8.15333$   $8.15333$   $8.15333$   $8.15333$   $8.15333$   $8$ 

## <<Excel2007 >>

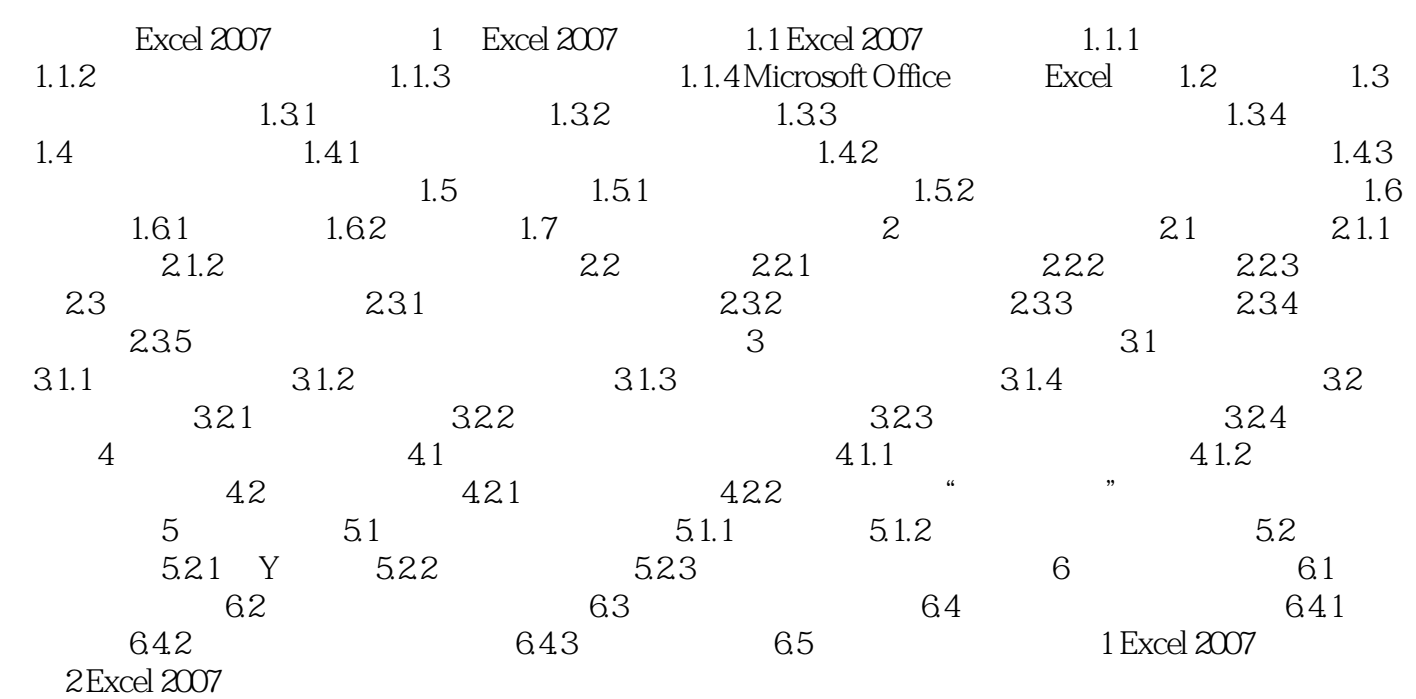

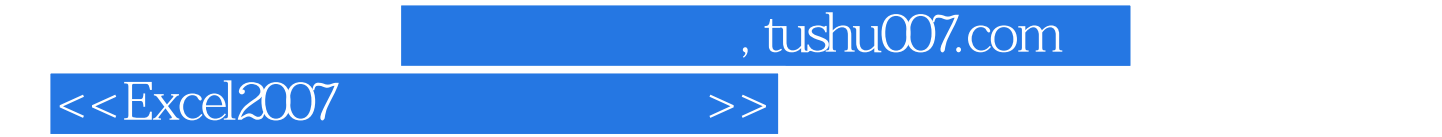

本站所提供下载的PDF图书仅提供预览和简介,请支持正版图书。

更多资源请访问:http://www.tushu007.com